## ZoomIt 4.52 cheat sheet

## **General**

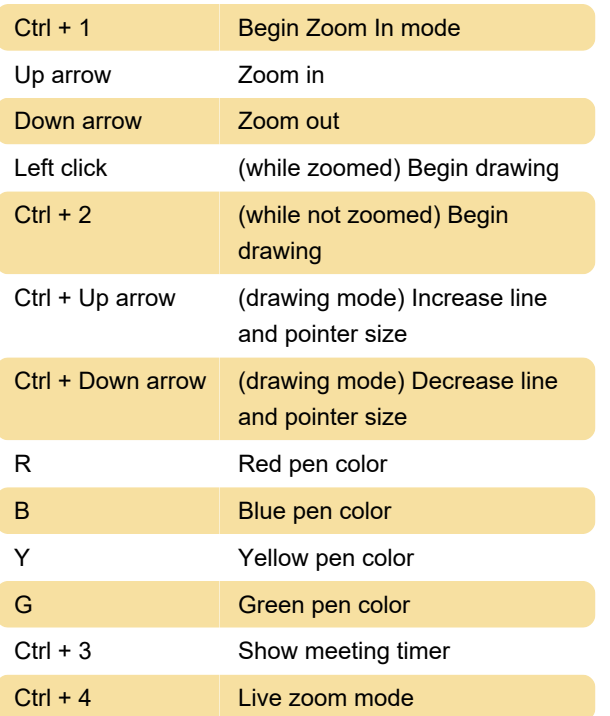

Last modification: 12/31/2020 9:30:24 AM

More information: [defkey.com/zoomit-4-52](https://defkey.com/zoomit-4-52-shortcuts) [shortcuts](https://defkey.com/zoomit-4-52-shortcuts)

[Customize this PDF...](https://defkey.com/zoomit-4-52-shortcuts?pdfOptions=true)